## 10.0 Kontrollstrukturen

Jede Aufgabe oder jedes Problem – als Aufgabe mit erhöhtem Anforderungsniveau – deren Lösung durch Algorithmen beschrieben werden können, sind im Prinzip mit Hilfe des Denkwerkzeugs Computer lösbar. Damit wird der unmittelbare Zusammenhang zwischen Algorithmus und Computerprogramm offensichtlich, der bereits in den Kapitel 4.5 und 4.6 deutlich herausgehoben wurde. Für den Programmentwurf müssen die Algorithmen für die wichtigsten Prozeduren in einer geeigneten Beschreibungsform – entweder als Text oder in einer anderen geeigneten Form (Natürliche Sprache - Text, Pseudo-Code, Struktogramm oder auch Nassi-Shneiderman-Diagramm) – vorliegen, wobei die Darstellungsform (Notation) der jeweiligen Aufgabenstellung angepasst ist.

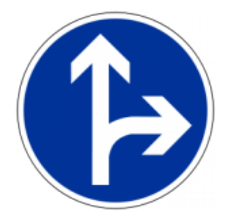

Bei der Darstellung von Algorithmen werden Sie feststellen, das jeder Algorithmus aus wenigen Strukturelementen aufgebaut ist. Man nennt diese Strukturen *Kontrollstrukturen*, weil man sie zur Kontrolle und Steuerung komplexer (Programm-)Abläufe verwendet. Folgende Kontrollstrukturen werden in diesem Kapitel beschrieben:

- Lineare Anweisungsfolge (Sequenz)
- Auswahl (Fallunterscheidung oder Selektion)
- Wiederholung (Schleife oder Loop)
- Spezielle Kontrollstrukturen ×

10.0.1 Auswahl – Fallunterscheidungen oder Selektion

- 
- Einseitige Auswahl IF ... THEN ... ENDIF<br>Zweiseitige Auswahl 1 IIF (Selektor, A, B) ×
- Zweiseitige Auswahl 1<br>Zweiseitige Auswahl 2 ä Zweiseitige Auswahl 2 IF ... THEN ... ELSE ... ENDIF<br>Mehrfach-Auswahl 1 IF ... THEN ... I ELSE IF ... .. I
- Mehrfach-Auswahl 1 IF ... THEN ... [ELSE IF ... .. ELSE IF ] ... ENDIF Mehrfach-Auswahl 2 SELECT CASE ... END SELECT ø
- SELECT CASE ... END SELECT ø
- Mehrfach-Auswahl 3 Choose (...) g,

10.0.2 Wiederholung – Schleife oder Loop

- ø FOR ... TO … STEP ... NEXT
- ø FOR EACH ... IN ... NEXT
- ø REPEAT ... UNTIL
- ä WHILE ... WEND
- ä BREAK und CONTINUE
- DO ... LOOP ä
- Rekursion ä

10.0.3 Spezielle Kontrollstrukturen

- RETURN
- **STOP** ä
- **QUIT** ø
- WITH ... END WITH ø
- GOTO ø
- ON GOTO ø
- **GOSUB** ø
- ON GOSUB ø
- Application.BUSY

## 10.0.4 Beispiel

Im folgenden Abschnitt wird ein Ausschnitt aus dem Quelltext eines realen Projekts vorgestellt, in dem mit einigen der o.a. Kontrollstrukturen (For Each..In..Next, For..To..Step..Next, Select..Case, Rekursion, If..Then..Else..Endif) der Programmablauf in einer Prozedur *kontrolliert* und *gesteuert* wird:

```
Public Sub ParseNode(Node As XmlNode) 
    Dim xmlNode, xmlAttribute As XmlNode 
    Dim hFeed As FeedItem 
    Dim iCount As Integer 
    FOR EACH xmlNode IN Node.Children 
         IF xmlNode.Name = "item" THEN 
               hFeed = New FeedItem(ListContainer.Count + 1, ListContainer) 
               FOR iCount = 0 TO xmlNode.Children.Max STEP 1
                    xmlAttribute = xmlNode.Children[iCount] 
                    SELECT CASE xmlAttribute.Name 
                       CASE "title" 
                            hFeed.FeedTitle = xmlAttribute.Value 
                        CASE "description" 
                            hFeed.Description = xmlAttribute.Value 
                       CASE "link" 
                            hFeed.Link = xmlAttribute.Value 
          END SELECT ' xmlAttribute.Name
               NEXT ' iCount 
         ELSE
               IF xmlNode.Children.Count > 0 THEN ParseNode(xmlNode) ' Rekursiver Aufruf! 
         ENDIF ' xmlNode.Name = "item" ? 
    NEXT ' Each xmlNode 
End ' ParseNode(...)
```